# **Mumbai, un territoire et une ville en expansion :**

**Objectifs :**

- Localiser la ville de Mumbai et l'influence de celle-ci sur les territoires limitrophes.
- Analyser les activités qui font de la ville une métropole internationale.

**Exercice 1** *: Localiser Mumbai et présenter le population de la ville:* 

1/ Depuis ton **iPad** Ouvre l'application Google Earth puis « Mumbai »dans l'onglet de recherche.

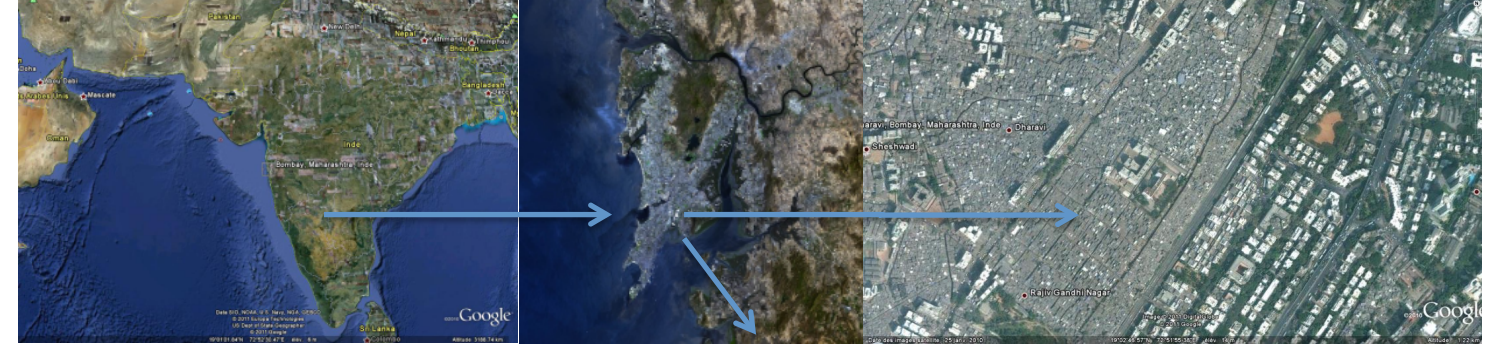

1/ Localisation : En utilisant le zoom (avant, *arrière*) situe Mumbai en donnant les noms :

- n du continent : **…………………………………………..**
- du pays : ………………………………………………
- n de l'état : **…………………….……………………………**

**2/ Population:** Ouvre le lien wikipedia « *bombay* » situé au Sud puis donne les chiffres :

- n Population de la **ville** en 2013 : **……………………………**
- Population de l'agglomération: ……………………………………

**……………………………………………………………………………………………………………………………………………………….**

n **Classement** dans le monde : **………………………………..**

# **Exercice 2 :** *Les territoires de Mumbai :* **Document 1** : Les différents territoires de la ville **Document 2** : La croissance de la population

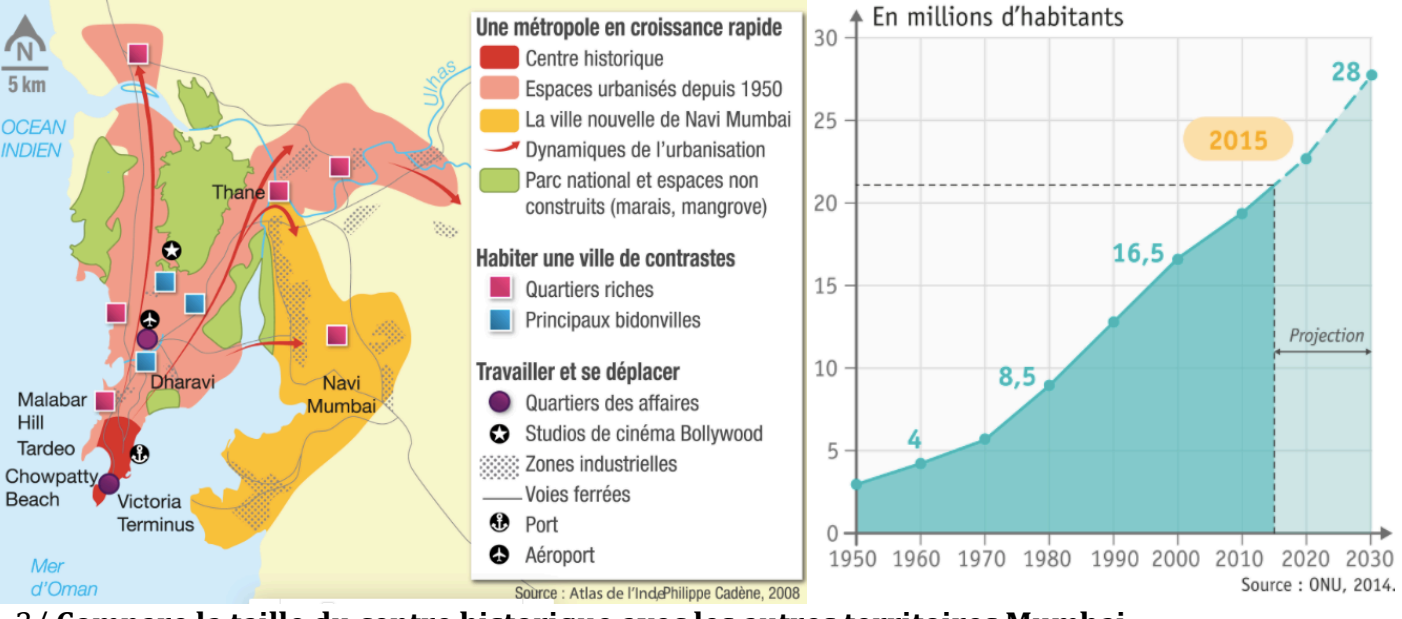

**……………………………………………………………………………………………………………………………………………………….**

**……………………………………………………………………………………………………………………………………………………….**

3/ **Compare la taille du centre historique avec les autres territoires Mumbai :**

**……………………………………………………………………………………………………………………………………………………….** 4/ **Comment évolue la population de l'agglomération ? comment l'expliquer ?**

## **Exercice 3** : *La dimension internationale de la ville :*

#### **Document 3 :** *L'influence de la colonisation britannique :*

« L'essor industriel de Bombay est stimulé par l'arrivée de bateaux à vapeur et des chemins de fer. En 1853 est inaugurée la première ligne de train d'Asie qui relie Bombay à Thane, bourgade située à une cinquantaine de km au nord. Cette date charnière est aussi celle de la création de la première filature de coton en plein centre de Bombay (...). L'ouverture du canal de Suez en 1869 et l'expansion des docks développent les activités portuaires de Bombay qui devient le premier port de l'Inde. (…) En 1920, Bombay est déjà le plus grand centre commercial et industriel de l'Inde »

MC Saglio*, Mumbai, mutations spatiales d'une métropole en expansion*

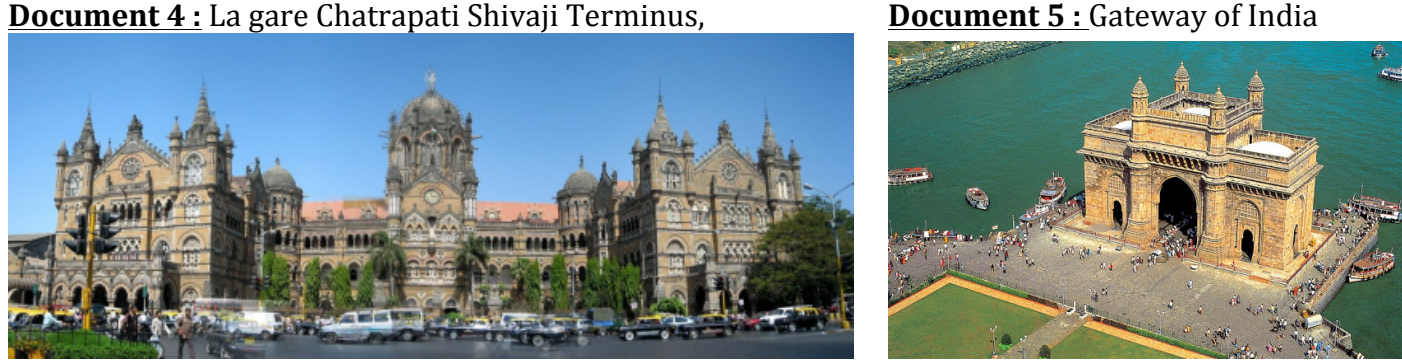

 5/ Quelles **activités économiques** ont permis à Mumbai de se développer ? (*document 3*)

**……………………………………………………………………………………………………………………………………………………..** 6**/** Pourquoi les **symboles de la ville de Mumbai** sont la gare et la « *Gateway of India* »?*.*

**……………………………………………………………………………………………………………………………………………………..**

**…………………………………………………………………………………………………………………………………………………….. ……………………………………………………………………………………………………………………………………………………..**

**Exercice 4** : *Les problèmes liés à la taille de la ville :* 

### **Document**  $6:$  *Le problème*

Avec 7.5 millions de passagers par jour, les trains de Bombay sont les plus surchargés au monde [...]. Pour les habitants de Mumbai, le train est un moyen de transport incontournable. Pendant les heures de pointe, la seule alternative consisterait à rouler en voiture à 5 km/h sur des routes pas toujours praticables, surtout pendant la mousson. *(la saison des pluies)*

« Bombay, la mégapole où il est impossible de se déplacer », *Le Monde*, septembre 2013.

7/ **Quels sont les moyens de transports les plus utilisés à Mumbai ?**

**………………………………………………………………………………………………………………………………………………………. ……………………………………………………………………………………………………………………………………………………….**

8/ Quels sont les problèmes des transports pour une ville de plus de 20 millions d'habitants?

**……………………………………………………………………………………………………………………………………………………….**

**……………………………………………………………………………………………………………………………………………………….**

**Bilan** : Comment expliquer que l'agglomération de Mumbai soit une des métropoles les plus **peuplées au monde ?**

**………………………………………………………………………………………………………………………………………………………. ……………………………………………………………………………………………………………………………………………………….**

**……………………………………………………………………………………………………………………………………………………….**